# **Pogled**

CREATE [OR REPLACE] VIEW view [(alias[, alias]...)] AS subquery [WITH CHECK OPTION [CONSTRAINT constraint]] [WITH READ ONLY [CONSTRAINT constraint]]

DROP VIEW view

# **Pogled**

- Napraviti pogled koji će za sve radnike prikazati Mbr i ukupan broj sati angažovanja radnika na projektima na kojima radi. Za radnike koji nisu angažovani ni na jednom projektu, ukupan broj sati angažovanja treba da iznosi 0.
- Nakon toga, napraviti pogled koji će za svakog šefa (rukovodioca radnika) prikazati njegov matični broj, prezime, ime, ukupan broj radnika kojima rukovodi i njegovo ukupno angažovanje na svim projektima, na kojima radi. Koristiti prethodno definisani pogled.
- Koliko je ukupno angažovanje svih šefova na projektima?

# **Pogled**

CREATE OR REPLACE VIEW angaz\_po\_radnicima (Mbr, SBrc) AS SELECT r.Mbr, NVL(SUM(rp.Brc), 0) FROM radnik r, radproj rp WHERE  $r.Mbr = rp.Mbr (+)$ GROUP BY r.Mbr

CREATE VIEW angaz\_sefova (Mbr, Prz, Ime, BrRad, BrSat) AS SELECT DISTINCT r.Sef, r1.Prz, r1.Ime, COUNT(\*), a.SBrc FROM radnik r, radnik r1, angaz\_po\_radnicima a WHERE  $r$ . Sef = r1. Mbr AND  $r$ . Sef = a. Mbr GROUP BY r.Sef, r1.Prz, r1.Ime, a.SBrc

SELECT SUM(BrSat) AS UkAngSef FROM angaz\_sefova

#### **Neke funkcije za rad sa datumom i vremenom**

- ADD\_MONTHS(d, n) koristi se za dodavanje ili oduzimanje broja meseci od određenog datuma
- LAST\_DAY(d) vraća datum poslednjeg dana u mesecu zadatog parametrom sa datumom
- MONTHS\_BETWEEN(d1, d2) utvrđuje broj meseci između dva datuma
- NEXT\_DAY(d, char) za zadati datum i dan u nedelji f-ja vraća prvi sledeći datum koji upravo predstavlja taj dan u nedelji
- ROUND(d [,fmt]) vraća datum i vreme zaokruženo na najveći sledeći deo datuma
- SYSDATE vraća trenutni datum i vreme
- TRUNC(d, [fmt]) vraća vrednost tipa DATE odsečenu do vrednosti navedene u parametru koji predstavlja masku za formatiranje
- d datum
- n broj meseci

#### **Funkcije za rad sa datumom i vremenom**

• Primeri upotrebe datumskih funkcija

 $ROUND('29-JUL-2004', 'MONTH') \rightarrow '01-AUG-2004'$ TRUNC('29-JUL-2004', 'MONTH')  $\rightarrow$  '01-JUL-2004'  $ROUND('29-JUL-2004', 'YEAR') \rightarrow '01-JAN-2005'$ TRUNC('29-JUL-2004', 'YEAR')  $\rightarrow$  '01-JAN-2004'

 $MONTHS\_BETWEEN('29-JUL-2004', '28-JUN-2004') \rightarrow$ 1.03225806  $ADD\_MONTHS('11-JAN-1995',6) \rightarrow '11-JUL-1995'$  $NEXT\_DAY( '05-JUN-2004', 'SUNDAY') \rightarrow '06-JUN-2004'$  $LAST_DAY(′05-JUN-2004′)$   $\rightarrow$  '30-JUN-2004'

### **Funkcije za rad sa datumom i vremenom**

• Prikazati matični broj i razliku između današnjeg dana i datuma rođenja radnika, iskazanu u sedmicama, za svakog radnika.

SELECT MBR, trunc((sysdate-god)/7, 0) "Nedelje od rodjenja" FROM Radnik;

# **Neke karakter funkcije**

- LOWER(char) za konvertovanje svih znakova u mala slova
- UPPER(char) za konvertovanje svih znakova u velika slova
- INITCAP(char) prvo slovo svake reči u nizu znakova pretvara u veliko slovo, a ostatak reči u mala slova
- SUBSTR(char, m [,n]) koristi se za izdvajanje dela niza znakova
- TRIM(LEADING *|* TRAILING *|* BOTH*,* trim\_character FROM trim\_source) – uklanja početne ili prateće znakove sa početka ili kraja niza znakova
- LENGTH(char) vraća broj znakova u nizu

#### **Neke karakter funkcije - primeri**

LOWER ('Sva mala slova') - 'sva mala slova'

UPPER ('Sva velika slova')→ 'SVA VELIKA SLOVA'

INITCAP('Velika početna slova')→ ' Velika Početna Slova'

 $SUBSTR('DobroJutro',1,5) \rightarrow 'Dobro'$ 

TRIM('D' FROM 'DobroJutro') 'obroJutro'

 $LENGTH('DobroJutro') \rightarrow 10$ 

#### **Neke karakter funkcije - primer**

```
SELECT Mbr, Prz, Ime
FROM Radnik
WHERE UPPER(Prz) = 'PETRIC';
```
# **Neke funkcije za konverziju podataka**

- TO\_CHAR(d [, fmt]) transformiše vrednosti tipa DATE u VARCHAR2, po izboru uz navedeni format datuma
- TO\_CHAR(n [, fmt]) transformiše vrednost brojčanog tipa u VARCHAR2, po izboru uz navedeni format broja
- TO\_DATE(char [, fmt]) za konvertovanje niza znakova u ekvivalentni datum
- TO\_NUMBER(char [,fmt]) za konvertovanje znakovnih vrednosti u numeričke

#### **Modeli za formatiranje datumskih podataka**

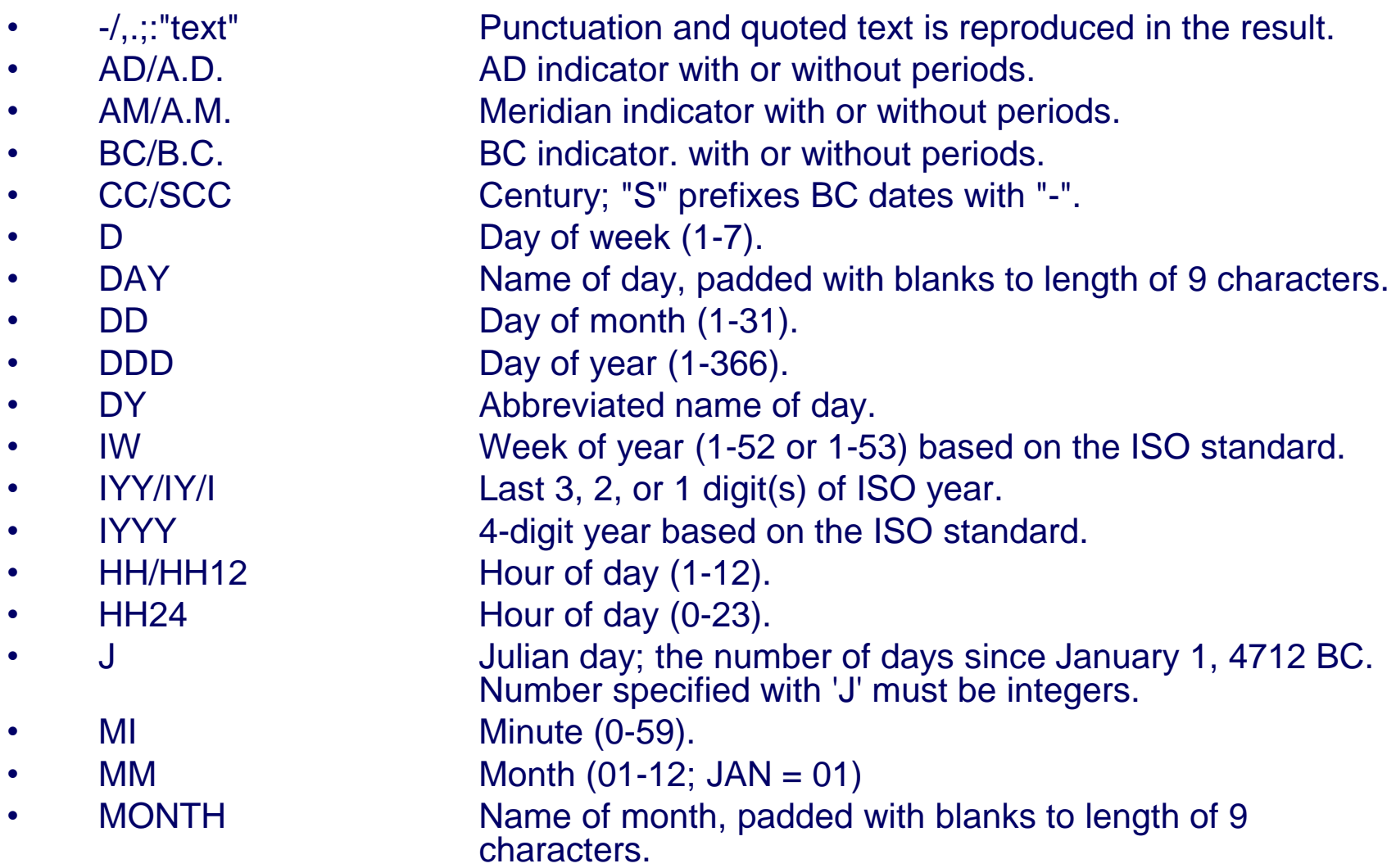

#### **Modeli za formatiranje datumskih podataka**

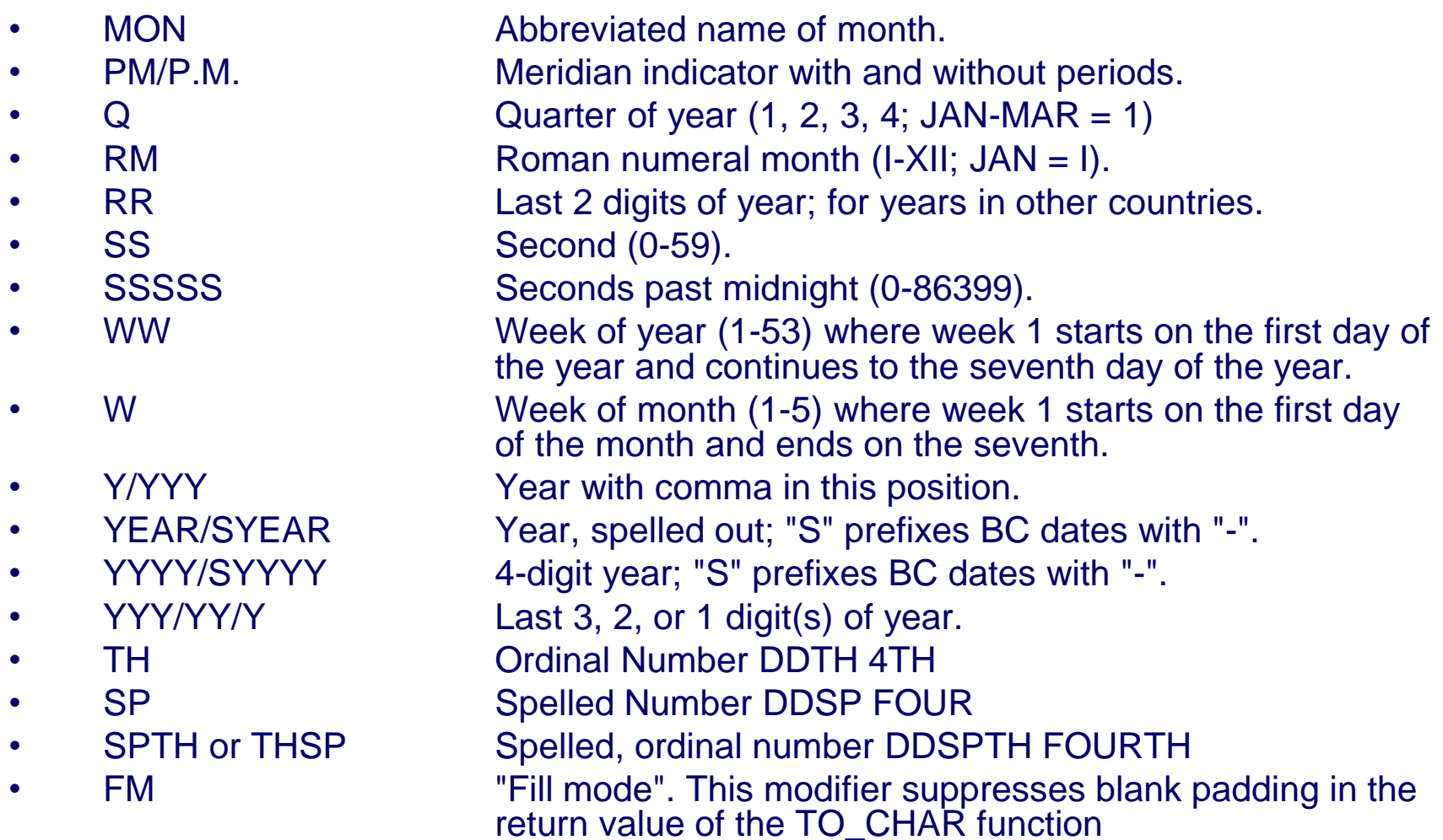

#### **Modeli za formatiranje numeričkih podataka**

- 9 9999 Return value with the specified number of digits with a leading space if positive.Return value with the specified number of digits with a leading minus if negative.Leading zeros are blank, except for a zero value, which returns a zero for the integer part of the fixed point number. • 0 09999990 Return leading zeros.Return trailing zeros. \$ \$9999 Return value with a leading dollar sign. • B B9999 Return blanks for the integer part of a fixed point number when the integer part is zero (regardless of "0"s in the format model).
- MI 9999MI
	- Return negative value with a trailing minus sign "-".Returns positive value with a trailing blank.
- S S99999999S
	- Return negative value with a leading minus sign "-".Return positive value with a leading plus sign "+".Return negative value with a trailing minus sign "-".Return positive value with a trailing plus sign "+".
- PR 9999PR
	- Return negative value in <angle brackets>.Return positive value with a leading and trailing blank.

#### **Modeli za formatiranje numeričkih podataka**

- D 99D99 Return a decimal point (that is, a period ".") in the specified position.
- G 9G999 Return a group separator in the position specified.
- C C999
	- Return the ISO currency symbol in the specified position.
- L L999
	- Return the local currency symbol in the specified position.
- , (comma) 9,999
	- Return a comma in the specified position.
- . (period) 99.99
	- Return a decimal point (that is, a period ".") int the specified position.
- V 999V99
	- Return a value multiplied by 10n (and if necessary, round it up), where n is the number of "9"s after the "V".
- EEEE 9.9EEEE
	- Return a value using in scientific notation.
- RNrn RN
	- Return a value as Roman numerals in uppercase.Rerturn a value as Roman numerals in lowercase.Value can be an integer between 1 and 3999.
- **FM FM90.9** 
	- Returns a value with no leading or trailing blanks.

### **Neke funkcije za konverziju podataka**

select MONTHS\_BETWEEN(TO\_DATE('29-Jul-2004', 'DD-Mon-YYYY'),TO\_DATE('29-JUN-2004', 'dd-MON-YYYY'))

from dual

select Prz, TO\_CHAR(God, 'fmDD Month YYYY') AS **DatRodj** FROM Radnik

select TO\_CHAR(Plt, '\$99,999.00') Plata FROM Radnik

• Prikazati Mbr, Prz i Ime svih radnika u formatu velikih slova, uređena u rastućem redosledu po obeležjima Prz i Ime.

#### SELECT Mbr, UPPER(Prz), UPPER(Ime) FROM radnik ORDER BY Prz, Ime

• Prikazati Mbr i podstringove prezimena i imena radnika dužine 5, koji počinju od pozicije 3.

SELECT Mbr, SUBSTR(Prz, 3, 5) AS Prz\_deo3\_5, SUBSTR(Ime, 3, 5) AS Ime\_deo3\_5 FROM radnik

• Prikazati vrednosti obeležja Mbr, Prz, Ime i Sef za sve radnike, pri čemu se kao vrednost obeležja Sef, onda kada Sef ima NULL vrednost u tabeli, pojavljuje konstanta "glavni rukovodilac".

SELECT Mbr, Prz, Ime, NVL(TO\_CHAR(Sef), 'glavni rukovodilac') Sef FROM radnik

• Kog dana u nedelji ste rođeni? Napomena: **iskoristiti SYS.DUAL**. Upit napisati tako da se datum rođenja može **interaktivno unositi**.

SELECT TO\_CHAR(TO\_DATE('&Dat\_rodj', 'DD.MM.YYYY'), 'DAY') as "Dan rodjenja" FROM SYS.DUAL

# **Klauzula WITH**

- dodela naziva bloku podupita
- blok može biti referenciran više puta unutar upita
- optimizacija upita
	- kao umetnuti pogled
	- kao privremena tabela
- cilj: **smanjenje kompleksnosti upita**

```
WITH naziv_upita (lista_obelezja) AS (
        upit
)
```
• Prikazati za svakog radnika angažovanog na projektu mbr, prz, ime, spr i broj drugih radnika koji su angažovani na istom projektu

select r.mbr, r.ime, r.prz, rp1.spr, count(rp2.mbr)-1 ostali from radnik r, radproj rp1, radproj rp2 where r.mbr=rp1.mbr and rp1.spr=rp2.spr group by r.mbr, r.ime, r.prz, rp1.spr;

```
with projinfo as (
     select rp.spr, count(rp.mbr) as rad_broj 
     from radproj rp group by rp.spr
)
```
select r.mbr, r.ime, r.prz, rp.spr, pi.rad\_broj-1 ostali from radnik r, radproj rp, **projinfo pi** where r.mbr=rp.mbr and rp.spr=pi.spr;

• Prikazati za svakog radnika angažovanog na projektu mbr, prz, ime, spr i udeo u ukupnom broju časova rada na tom projektu (zaokruženo na dve decimale).

with projinfo as (

)

select rp.spr, sum(rp.brc) as cas\_suma from radproj rp group by rp.spr

select r.mbr, r.ime, r.prz, rp.spr, round(rp.brc/pi.cas\_suma, 2) udeo from radnik r, radproj rp, projinfo pi where r.mbr=rp.mbr and rp.spr=pi.spr;

• Prikazati mbr, ime, prz, plt radnika čiji je broj sati angažovanja na nekom projektu veći od prosečnog broja sati angažovanja na tom projektu.

with projinfo as ( select spr, avg(brc) prosek from radproj group by spr ) select distinct r.mbr, r.ime, r.prz, r.plt

from radnik r, radproj rp, projinfo pi where r.mbr=rp.mbr and rp.spr=pi.spr and rp.brc > prosek;

• Prikazati mbr, ime, prz, plt radnika čiji je broj sati angažovanja na nekom projektu veći od prosečnog angažovanja na svim projektima.

```
with projinfo as (
     select spr, avg(brc) pros 
     from radproj group by spr
)
```
select distinct r.mbr, r.ime, r.prz, r.plt from radnik r, radproj rp, projinfo pi where r.mbr=rp.mbr and rp.spr=pi.spr and rp.brc>(select avg(pros) from projinfo);

• Prikazati mbr, ime i prz rukovodilaca projekata kao i ukupan broj radnika kojima rukovode na projektima

#### **with rukovodilac as (**

select mbr, ime, prz, plt, spr from radnik, projekat where mbr=ruk**),**

#### **projinfo as (**

select spr, count(mbr) ljudi

from radproj group by spr**)**

select ru.mbr, ru.ime, ru.prz, sum(pi.ljudi) ljudi

from rukovodilac ru, projinfo pi

where ru.spr=pi.spr

group by ru.mbr, ru.ime, ru.prz;

• Koliko je ukupno angažovanje svih šefova na projektima?

```
with angaz_po_radnicima (mbr, sbrc) as (
     select r.mbr, nvl(sum(rp.brc), 0)
     from radnik r, radproj rp
     where r.mbr = rp.mbr (+)
     group by r.mbr),
angaz_sefova (mbr, prz, ime, brrad, brsat) as (
     select distinct r.sef, r1.prz, r1.ime, count(*), a.sbrc
     from radnik r, radnik r1, angaz_po_radnicima a
     where r. Sef = r1. Mbr and r. Sef = a. Mbr
     group by r.Sef, r1.Prz, r1.Ime, a.SBrc)
select sum(brsat) as ukangsef
from angaz_sefova;
```
# **WITH – Rekurzija**

- blok podupita pomoću WITH
- blok sadrži dva upita vezana preko UNION ALL
	- prvi upit određuje početni skup podataka
	- drugi upit obezbeđuje rekurzivno proširenje skupa putem unije sa tekućim skupom
- postupak se zaustavlja kada ne dođe do promene skupa prilikom proširenja

```
WITH naziv_upita (lista_obeležja) AS
(
       upit1
       UNION ALL
       upit2
)
```
• Prikazati za svakog radnika sve direktno i indirektno nadređene radnike

#### with **hijerarhija(mbr,sef)** as( select mbr, sef

- 
- from radnik

#### **UNION ALL**

```
select r.mbr, h.sef
    from radnik r, hijerarhija h
    where r.set = h.mbr and h.sef is not null
select * 
from hijerarhija
```

```
order by mbr, sef;
```
)

• Prikazati za svakog radnika sve direktno i indirektno podređene radnike

```
with hijerarhija(mbr,pod) as ( 
    select sef, mbr
    from radnik
    UNION ALL
    select h.mbr, r.mbr
    from hijerarhija h, radnik r
    where h.pod = r.sef and h.mbr is not null
)
select * 
from hijerarhija 
order by mbr, pod;
```
• Prikazati za svakog radnika sve direktno i indirektno podređene radnike, ako nema podređenih prikazati null umesto oznake podređenog

with hijerarhija(mbr,pod) as ( select sef, mbr from radnik UNION ALL select h.mbr, r.mbr from hijerarhija h, radnik r where  $h$ .pod = r.sef and  $h$ .mbr is not null) select r.mbr, h.pod from radnik r, hijerarhija h where  $r.mbr = h.mbr(+)$ order by r.mbr, pod;

## **WITH – Rekurzija – SEARCH**

- klauzula SEARCH
- definiše poredak redova – BREADTH FIRST, DEPTH FIRST
- BY poredak redova na istom nivou
- SET vrednost pseudo-obeležja po redosledu redova
	- pseudo-obeležje automatski postaje deo rezultata

**SEARCH BREADTH | DEPTH FIRST BY lista\_obeležja SET pseudo-obeležje**

• Prikazati hijerarhiju rukovođenja po nivoima with hijerarhija(mbr,imeprz,sef,nivo) as ( select mbr, ime||' '||prz, sef, 1 as nivo from radnik where sef is null union all select r.mbr, r.ime||' '||r.prz, h.mbr, nivo+1 from radnik r, hijerarhija h where  $r.set = h.mbr)$ search depth first by imeprz set poredak select nivo, rpad(' ',3\*nivo)||imeprz as imeprz, mbr, sef from hijerarhija order by poredak;

• Prikazati hijerarhiju rukovođenja po nivoima with hijerarhija(mbr,imeprz,sef,nivo) as ( select mbr, ime||' '||prz, sef, 1 as nivo from radnik where sef is null union all select r.mbr, r.ime||' '||r.prz, h.mbr, nivo+1 from radnik r, hijerarhija h where  $r.set = h.mbr)$ search breadth first by imeprz set poredak select nivo, rpad(' ',3\*nivo)||imeprz as imeprz, mbr, sef from hijerarhija order by poredak;

• Prikazati za svakog radnika lanac rukovođenja i glavnog radnika. Na primer:

IMEPRZ MBR SEF LANAC GLAVNI -------------------------------------------------------------------------------------- Milan Milic 20 10 /Pera Peric/Milan Milic Pera Peric

.....

with hijerarhija(imeprz,mbr,sef,lanac,glavni) as ( select ime||' '||prz, mbr, sef, '/'||ime||' '||prz as lanac, ime||' '||prz as glavni from radnik where sef is null union all select r.ime||' '||r.prz, r.mbr, r.sef, h.lanac||'/'||r.ime||' '||r.prz as lanac, h.glavni from radnik r, hijerarhija h where  $r.set = h.mbr$ ) select imeprz,mbr,sef,lanac,glavni from hijerarhija;

# **WITH – Rekurzija – CYCLE**

- klauzula CYCLE
- označava cikluse u rekurziji
	- prema proveri zadate liste obeležja
- oznaka prisustva ili odsustva ciklusa
	- pseudo-obeležje automatski postaje deo rezultata
	- jedan karakter

**CYCLE lista\_obeležja SET pseudo\_obeležje TO oznaka\_ciklusa DEFAULT oznaka\_odsustva\_ciklusa** 

• Prikazati za svakog radnika lanac rukovođenja, uz proveru postojanja ciklusa

with hijerarhija(imeprz,mbr,sef,lanac,glavni) as ( select ime||' '||prz, mbr, sef, '/'||ime||' '||prz as lanac, ime||' '||prz as glavni from radnik where sef is null union all select r.ime||' '||r.prz, r.mbr, r.sef, h.lanac||'/'||r.ime||' '||r.prz as lanac, h.glavni from radnik r, hijerarhija h where r.sef = h.mbr ) search breadth first by imeprz set poredak cycle mbr set ciklus to 'x' default 'o' select imeprz,mbr,sef,lanac,glavni, ciklus from hijerarhija;

• Prikazati sve podređene za radnika 70

```
with hijerarhija(imeprz,mbr,sef,lanac,glavni) as
( select ime||' '||prz, mbr, sef,
   '/'||ime||' '||prz as lanac,
   ime||' '||prz as glavni
  from radnik where mbr = 70 union all
   select r.ime||' '||r.prz, r.mbr, r.sef,
   h.lanac||'/'||r.ime||' '||r.prz as lanac, h.glavni
  from radnik r, hijerarhija h where r.set = h.mbr)
search breadth first by imeprz set poredak
cycle mbr set ciklus to 'x' default 'o'
select imeprz,mbr,sef,lanac,glavni, ciklus from 
hijerarhija;
```
• Promeniti šefa radnika 70 da bude radnik 140

**update radnik set sef = 140 where mbr = 70;**

• Ponovo prikazati sve podređene za radnika 70

```
with hijerarhija(imeprz,mbr,sef,lanac,glavni) as
( select ime||' '||prz, mbr, sef,
  '/'||ime||' '||prz as lanac, ime||' '||prz as glavni
 from radnik where mbr = 70 union all
 select r.ime||' '||r.prz, r.mbr, r.sef,
  h.lanac||'/'||r.ime||' '||r.prz as lanac, h.glavni
  from radnik r, hijerarhija h
 where r.set = h.mbr)
search breadth first by imeprz set poredak
cycle mbr set ciklus to 'x' default 'o'
select imeprz, mbr, sef, lanac, glavni, ciklus 
from hijerarhija;
```
• Poništiti promenu šefa radnika 70 **rollback;**

#### **Sekvencer (Generator sekvence vrednosti)**

CREATE SEQUENCE sequence [INCREMENT BY n] [START WITH n] [{MAXVALUE n | NOMAXVALUE}] [{MINVALUE n | NOMINVALUE}] [{CYCLE | NOCYCLE}] [{CACHE n | NOCACHE}]

ALTER SEQUENCE sequence ...

DROP SEQUENCE sequence

#### **Primer upotrebe sekvencera**

CREATE SEQUENCE SEQ\_Mbr INCREMENT BY 1 START WITH 300 **NOCYCLE** CACHE 10

INSERT INTO radnik (Mbr, Prz, Ime, God) VALUES (SEQ\_Mbr.NEXTVAL, 'Misic', 'Petar', SYSDATE)

#### **Primer upotrebe sekvencera**

#### SELECT SEQ\_Mbr.CURRVAL FROM SYS.DUAL

# **Tabele u Oracle bazi podataka**

- korisničke tabele
	- kolekcije tabela koje kreira i održava korisnik
	- sadrže korisničke informacije
- **Data Dictionary** (rečnik podataka)
	- kolekcija tabela koje kreira i održava Oracle server
	- sadrže informacije baze podataka
	- vlasnik svih tabela u rečniku je SYS korisnik
	- informacije smeštene u rečniku podataka obuhvataju imena korisnika Oracle servera, privilegije dodeljene korisnicima, nazive objekata baze podataka, ograničenja.
	- postoji nekoliko kategorija pogleda rečnika podataka; svaka od njih ima odgovarajući prefiks:
		- USER\_ ovi pogledi sadrže informacije o objektima čiji je vlasnik korisnik
		- ALL ovi pogledi sadrže informacije o svim tabelama (objektnim i relacionim) koje su dostupne korisniku
		- DBA ovi pogledi su zabranjeni, tj. dostupni su samo korisnicima koji imaju DBA ulogu

### **Tabele u Oracle bazi podataka**

- Upiti u rečniku podataka se postavljaju kao i svi ostali upiti.
- Prikazati nazive tabela čiji je vlasnik korisnik.
	- SELECT table\_name FROM user\_tables;
- Prikazati različite tipove objekata čiji je vlasnik korisnik. SELECT DISTINCT object\_type
	- FROM user\_objects;
- Prikazati tabele, poglede, sinonime i sekvence čiji je vlasnik korisnik. SELECT \*
	- FROM user\_catalog;